# **GammaLib - Change request #1666**

# **Use GFilename instead of std::string for file name arguments.**

02/13/2016 10:50 PM - Knödlseder Jürgen

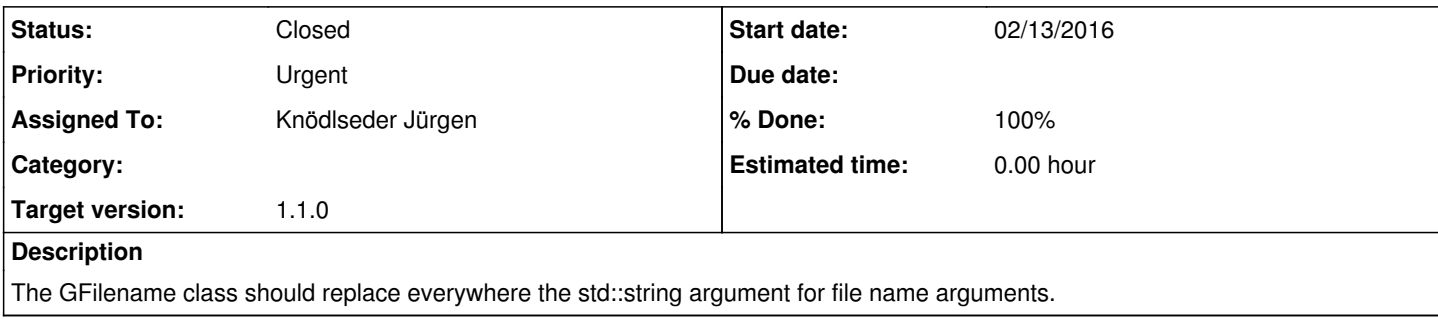

# **History**

## **#1 - 02/13/2016 10:52 PM - Knödlseder Jürgen**

*- % Done changed from 0 to 10*

Implemented a Python typemap that allows transparent usage of GFilename, enabling providing still a string as argument:

```
%typemap(in) GFilename& (GFilename temp) {
   if (PyString_Check($input)) {
      temp = GFilename(std::string(PyString_AsString($input)));
     $1 = 8temp;
   }
   else {
    void *filename_argp1 = 0;
     if (SWIG_IsOK(SWIG_ConvertPtr($input, &filename_argp1, SWIGTYPE_p_GFilename, 0))) {
        $1 = reinterpret_cast<GFilename*>(filename_argp1);
     }
     else {
        SWIG_exception(SWIG_TypeError, "GFilename expected");
     }
   }
}
```
# **#2 - 02/13/2016 11:03 PM - Knödlseder Jürgen**

*- % Done changed from 10 to 20*

Use GFilename in GEbounds and GGti (to check whether the interface works seamless).

## **#3 - 02/14/2016 03:33 PM - Knödlseder Jürgen**

There is still a problem with the Python interface, specifically with filename constructors. The SWIG code generated for overloaded constructors is the following:

```
SWIGINTERN PyObject *_ wrap_new_GFits(PyObject *self, PyObject *args) {
  int argc;
  PyObject *argv[3];
  int ii;
 if (!PyTuple_Check(args)) SWIG_fail;
 \text{argc} = \text{args ? } (\text{int})\text{PyObject Length}(\text{args}) : 0;for (ii = 0; (ii < 2) && (ii < argc); i i++) {
   argv[ii] = PyTuple_GET_ITEM(args,ii);
  }
 if (argc == 0) {
   return _wrap_new_GFits__SWIG_0(self, args);
  }
 if (argc == 1) {
  int_vint res = SWIG_ConvertPtr(argv[0], 0, SWIGTYPE_p_GFilename, 0);
    _v = SWIG_CheckState(res);
   if (_v) {
   return wrap new GFits SWIG 2(self, args);
   }
  }
 if (argc == 1) {
  int_vint res = SWIG_ConvertPtr(argv[0], 0, SWIGTYPE_p_GFits, 0);
  v = SWIG CheckState(res);
  if (v) {
   return _wrap_new_GFits__SWIG_3(self, args);
   }
  }
 if (argc == 2) {
   int _v;
  int res = SWIG_ConvertPtr(argv[0], 0, SWIGTYPE_p_GFilename, 0);
  _v = SWIG\_CheckState(res); if (_v) {
    {
      int res = SWIG_AsVal_bool(argv[1], NULL);
     v = SWIG CheckState(res);
    }
   if (y) {
     return wrap new GFits SWIG 1(self, args);
    }
   }
  }
```
At the level of this code there is no check for a constructor where GFilename has been replaced by a string, and consequently the constructor throws an exception. I need to find a method to add constructor code for a string.

#### **#4 - 02/14/2016 04:36 PM - Knödlseder Jürgen**

I needed to add a %typecheck directive (typecheck typemap). Note that I also found out that the \$1 descriptor should be used instead of a hard-wired pointer. The code now looks like this:

```
%typemap(in) GFilename& (GFilename temp) {
   if (PyString_Check($input)) {
      temp = GFilename(std::string(PyString_AsString($input)));
     $1 = 8temp;
   }
   else {
    void *filename_argp1 = 0;
     if (SWIG_IsOK(SWIG_ConvertPtr($input, &filename_argp1, $1_descriptor, 0))) {
        $1 = reinterpret_cast<GFilename*>(filename_argp1);
     }
     else {
        SWIG_exception(SWIG_TypeError, "GFilename expected");
     }
   }
}
%typecheck(SWIG_TYPECHECK_DOUBLE) GFilename& {
   if (PyString_Check($input) ||
     SWIG_CheckState(SWIG_ConvertPtr($input, 0, $1_descriptor, 0))) {
    $1 = 1; }
   else {
    $1 = 0; }
}
```
## **#5 - 02/16/2016 03:13 AM - Knödlseder Jürgen**

- *Status changed from In Progress to Closed*
- *% Done changed from 20 to 100*

All filename arguments have been replaced by GFilename.

Please note that the gammalib::file\_exists() and gammalib::is\_fits() methods have been removed as the methods are now replaced by GFilename::exists() and GFilename::is\_fits() (there is also a GFilename::remove() method).

Merged into devel.

# **#6 - 02/17/2016 05:02 PM - Mayer Michael**

I don't know if that happened here, but the FITS selection syntax does not work anymore:

import gammalib f1 = gammalib.GFits("\$CTOOLS/test/data/crab\_events.fits.gz") print(f1["EVENTS"].nrows()) f2 = gammalib.GFits("\$CTOOLS/test/data/crab\_events.fits.gz[EVENTS][ENERGY>5.0]") print(f2["EVENTS"].nrows())

This code will return

6141 6141

Any idea what went wrong?

### **#7 - 02/17/2016 05:38 PM - Knödlseder Jürgen**

*- Status changed from Closed to In Progress*

*- Priority changed from Normal to Urgent*

*- % Done changed from 100 to 80*

user#77 wrote:

I don't know if that happened here, but the FITS selection syntax does not work anymore: [...] This code will return [...] Any idea what went wrong?

I probably made a mistake when reworking the code. I will look into that.

### **#8 - 02/18/2016 01:02 AM - Knödlseder Jürgen**

*- Status changed from In Progress to Feedback*

I think this is fixed now. Can you checkout devel and see if it works as expected?

**#9 - 02/18/2016 08:45 AM - Mayer Michael** Yes works just fine again - thank you.

**#10 - 02/18/2016 09:24 AM - Knödlseder Jürgen**

*- Status changed from Feedback to Closed*

*- % Done changed from 80 to 100*

Close now again.